# C++-Schnellübersicht

### Programmstruktur

```
#include <iostream>
using namespace std ;
int main () {
  cout << "Hallo, Welt!" << endl ;
 return 0 ; // Kommentar
}
```
- $\rightarrow$  jeder Befehl muss mit einem Semikolon; abgeschlossen werden
- $\rightarrow$  für lauffähiges Programm: Definition von int main () erforderlich

# Variablen – Typen

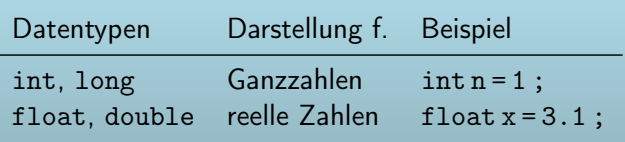

## Variablen – Sichtbarkeit

- Deklaration *in* einer Funktion → Sichtbarkeit/Gültigkeit nur lokal in dieser Funktion
- Deklaration außerhalb von Funktionen  $\rightarrow$ Sichtbarkeit/Gültigkeit global im ganzen Programm

```
float y = 2.1; // global
float rechne (float x) {
  float z = sqrt(x); // lokal
}
```
# for-Schleife

```
for (int i = 0 ; i < n ; ++i) {
  cout << i << " " << i * i << endl :
}
```
- 1. Initialisierung, Wert für den ersten Schleifendurchlauf, ggf. Deklaration der **Schleifenvariable**
- , solange diese Bedinung erfüllt: iteriere weiter
- 3. Inkrementierung, nach jeder Iteration verändere die Schleifenvariable auf diese Weise

#### Mathematische Funktionen mit cmath

#include <cmath>

- inkludieren der Mathe-Library cmath vor(!) der main-Funktion
- z.B. für  $exp()$ , sqrt $()$ ,  $pow(x,y)$

#### if – else if – else

```
if (n\%2 == 0) { cout << "gerade" ; }
else if (n\frac{0}{2} == 1) { cout << "ungerade" ; }
else cout << "Fehler!" ;
```
Bedingung in runden Klammern ( ) wird geprüft, falls wahr, Ausführung des folgenden Blocks in geschweiften Klammern { } (können weggelassen werden bei nur einzelnem Befehl)

## Funktionen

- C/C++ ist eine prozedurale Sprache. Die Prozeduren heißen Funktionen
- Für ein lauffähiges Programm muss mind. die main-Funktion definiert werden.
- Funktionsdefinition: datentyp Name ( parameterliste ) { funktionskörper return ... ;
	- }
- Datentyp: z.B. int, float, void
- Name: beliebig unter Einhaltung der Regeln (z.B. nicht "for")
- Parameterliste: Übergabe von Variablen usw. an Funktion, z.B. float rechne(float x, float y)
- Funktionskörper: enthält Befehle, die die Funktion beim Aufruf ausführt
- return: Verlassen der Funktion und Rückgabe des angegebenen Wertes (Datentyp muss mit Funktionsdatentyp übereinstimmen)